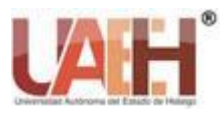

*https://repository.uaeh.edu.mx/revistas/index.php/sahagun/issue/archive*

**Ingenio y Conciencia Boletín Científico de la Escuela Superior Ciudad Sahagún**

*Publicación semestral, Vol. 10, No. 20 (2023) 143-146* ISSN: 2007-784X

# Práctica sensor ultrasónico y buzzer con arduino

Practice ultrasonic sensor and buzzer with Arduino

### *Sandra G. Valenzuela-Ramírez <sup>a</sup> , Adriana Contreras-Basurto <sup>b</sup> , Emilio A. Rivera-Landeros <sup>c</sup>* **Abstract:**

Many times, we need to measure distance in our projects, whether to take it as a decision parameter to open or close a door, activate an alarm, or for anything you can think of. In this practice you will learn to use an ultrasonic sensor in conjunction with the piezoelectric buzzer electronic components to make versatile applications to create powerful and easy-to-use systems, customize a wide range of needs with the Arduino microcontroller (open-source), and basic programming software. These components will be the basis for other more ambitious innovative projects.

#### *Keywords:*

*Ultrasonic sensor, buzzer, Arduino, applications*

#### **Resumen:**

Muchas veces necesitamos medir distancia en nuestros proyectos, ya sea para tomarlo como un parámetro de decisión para abrir o cerrar una puerta, activar una alarma, o para cualquier cosa que se te ocurra. En esta práctica aprenderás a utilizar un sensor ultrasónico conjuntamente con el zumbador piezoeléctrico componentes electrónicos para hacer versátilmente aplicaciones para crear sistemas potentes y fáciles de usar personalizar una amplia gama de necesidades con el microcontrolador Arduino (opensource), y software básico de programación. Dichos componentes serán la base para otros proyectos innovadores más ambiciosos.

## *Palabras Clave:*

*Sensor ultrasónico, zumbador, Arduino, aplicaciones*

## **Introducción**

Hoy en día es existen nuevas tecnologías de plataformas abiertas que permiten estar actualizados en un mundo más tecnológico y competitivo. Además, nos brindan la oportunidad de desarrollar habilidades de programación,

electrónica y robótica lo cual puede abrirnos puertas en el mercado laboral y en proyectos personales.

Dichas tendencias tecnológicas nos permite implementar diferentes tipos de prácticas electrónicas en nuestro caso se trabaja con el microcontrolador Arduino que al alcance de todos permite fortalecer el aprendizaje siendo el líder mundial de tecnologías DIY significa "hazlo tú mismo" en inglés y se refiere a la práctica de realizar tareas o

<sup>a</sup> [A](http://www.uaeh.edu.mx/scige/boletin/sahagun/n2/a2.html#n0)utor de Correspondencia, Universidad Autónoma del Estado de Hidalgo, ORCID: https://orcid.org/ 0000-0003-4590-9050, Email: sandra\_valenzuela@uaeh.edu.mx

<sup>b</sup> Universidad Autónoma del Estado de Hidalgo, ORCID: https://orcid.org/0000-0009-0005-7508-2228, Email: [adriana\\_contreras@uaeh.edu.mx](mailto:adriana_contreras@uaeh.edu.mx)

<sup>c</sup> Universidad Autónoma del Estado de Hidalgo, México, ORCID: https://orcid.org/0000-0002-8685-3746**,** Email: rlandero@uaeh.edu.mx

*Fecha de recepción: 22/09/2023, Fecha de aceptación: 27/10/2023, Fecha de publicación: 05/01/2024*

**DOI: https://doi.org/10.29057/escs.v11i21.11728**

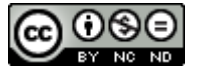

proyectos por uno mismo en lugar de contratar profesionales y es por eso que para esta práctica se eligieron el sensor ultrasónico y el buzzer como base para posteriormente realizar proyectos más ambiciosos.

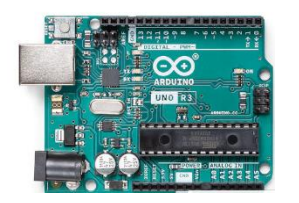

*Figura 1 Arduino uno (Arduino, 2021)*

Entonces la placa Arduino (figura 1) es una plataforma libre de prototipos electrónicos de código abierto (opensource) basada en hardware y software flexibles fáciles de usar (Enríquez, 2019).

Por lo tanto Arduino Uno tiene 14 pines de entrada/salida (6 se pueden usar como salidas PWM), 6 entradas analógicas, un resonador cerámico de 16 MHz, una conexión USB, un conector de alimentación, un cabezal ICSP y un botón de reseteo, conteniendo todo lo necesario para soportar el microcontrolador solo conectándolo a una computadora con el cable USB o también con un adaptador de CA a CC o una bacteria (Arduino, 2021).

Un sistema electrónico es un conjunto de circuitos de procesamiento y control, actuadores y fuente de alimentación (Torrente, 2018), por lo tanto se mencionan algunas características de cada componente que se utilizará para el sistema electrónico para la práctica.

## **Sensor Ultrasónico**

El sensor ultrasónico como su nombre lo indica miden la distancia mediante el uso de ondas ultrasónicas, El cabezal emite una onda ultrasónica y recibe la onda reflejada que retorna desde el objeto. Los sensores ultrasónicos miden la distancia al objeto contando el tiempo entre la emisión y la recepción (Corona, Abarca & Mares, 2019).

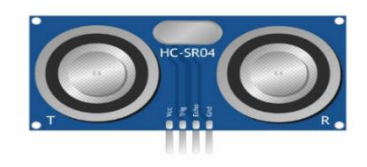

*Figura 2 Sensor HC-SR04. (Intesc, 2017)*

El sensor Hc-SR04 de distancia (figura 2) proporciona una medición precisa y alta estabilidad, el rango de medición es de 2 a 400 cm. No se ve afectado significativamente por la radiación electromagnética o la energía solar, también incluye un receptor y un transmisor, tiene estos parámetros técnicos.

- Tensión de alimentación 5 V
- Parámetro de funcionamiento de la fuerza ocular  $t - 15mA$
- Ángulo de visión general 15º
- Resolución táctil 0,3 cm
- Ángulo de medición 30º
- El ancho de pulso es de 10-6 s.

Así mismo cuenta con 4 pines, 2 de los cuales son para la alimentación del dispositivo, Por defecto en la programación los pines se declaran de la siguiente manera, el ECHO se conecta a una entrada digital mientras el TRIGGER a una salida y GND es la salida (tierra).

Cálculo de la distancia

Sabemos que:

Velocidad  $=$ 

Distancia

Tiempo

- Hay que recordar que la distancia que se recorre es de ida y vuelta
- La velocidad del sonido es de 340 m/s
- El tiempo del pulso se mide en micro-segundos

Distance in the image is shown in the image, we have:\n
$$
\frac{100 \text{ cm}}{2} \times \frac{340 \text{ m}}{1000000} \times \frac{100 \text{ cm}}{1000000}
$$

Distancia = 1/58

### **Buzzer**

Ahora el buzzer o también conocido como zumbador piezoeléctrico, es un dispositivo que consta internamente de un disco de metal que se deforma (debido a un fenómeno llamado piezoelectricidad) cuando se aplica corriente eléctrica (Torrente, 2018).

Por cierto, cuanto mayor sea la frecuencia de la onda Sonora, se hace más agudo el sonido resultante y al revés.

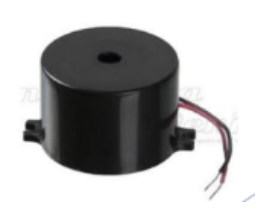

*Figura 3 Buzzer. (Arduino,2021)*

Los buzzer (Figura 3) para hacerlos funcionar solo basta conectar el positivo con el + y la tierra o negativo con – de una bacteria o cualquier Fuente de corriente directa, su funcionamiento se basa en el efecto piezoeléctrico de los materiales, dicho efecto funciona al aplicar un voltaje y el volumen del material cambia ligeramente, los cuales están construidos con dos pequeñas placas, una metálica y una cerámica, son las que aprovechan ese efecto pero solo generan un clic a que los materiales cambiaron de forma pero regresan a su estado natural hasta que se les quita el voltaje, y por lo tanto se recomienda usar un resistor en este caso será el potenciómetro.

El código para el uso del buzzer es la siguiente:

No es necesario declarar el PIN

void setup()

{ } void loop() { tone(2, 5000, 20); delay(10); }

**Sintaxis** tone (pin,f recuency, duration)

# **DESARROLLO**

Material 13 cables macho hembra 1 sensor ultrasónico HC-SR04

- 1 buzzer
- 1 potenciómetro
- 1 protoboard
- 1 micro controlador Arduino
- 1 computador con el software instalado

(Descargar de https://www.arduino.cc/en/software)

Potenciómetro (Resistencia variable)

## **Construcción Básica**

# ✓ **Sensor de Distancia con Alarma**

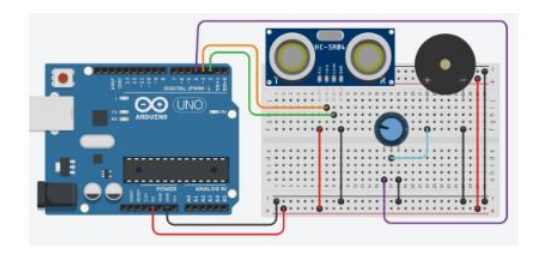

*Figura 4. Circuito armado. Autoría propia*

## **Código de Arduino**

Ingresar al software de Arduino (IDE) y teclear el siguiente código const int trigger=3; const int echo=2; float dist; void setup(){ Serial.begin(9600); pinMode(trigger,OUTPUT); pinMode(echo,INPUT); } void loop(){ digitalWrite(trigger,LOW); delayMicroseconds(5);

digitalWrite(trigger,HIGH);

delayMicroseconds(10); digitalWrite(trigger,LOW); dist=pulseIn(echo,HIGH);  $dist = dist/58$ ;  $int tono = map(dist, 0, 300, 50, 4000)$ ; tone(4, tono); Serial.print ("Distancia = "); Serial.print (dist); Serial.print (" cm"): Serial.write (10); delay (200);

}

### **Conclusiones**

El uso de Arduino en conjunto con el sensor ultrasónico HC-SR04 y un buzzer ofrece numerosas aplicaciones prácticas tanto en el ámbito cotidiano, educativo como laboral. Estas herramientas proporcionan una plataforma versátil y accesible para la creación de proyectos y el aprendizaje de conceptos relacionados con la electrónica y la programación.

En el ámbito cotidiano, se pueden utilizar estos componentes para desarrollar sistemas de seguridad, como por ejemplo un detector de proximidad para evitar colisiones en vehículos o un sistema de alarma para proteger objetos de valor. Además, se pueden crear dispositivos de asistencia, como un detector de obstáculos para personas con discapacidad visual o un sistema de monitoreo de niveles de agua en un tanque.

En el ámbito educativo, el uso de Arduino con el sensor ultrasónico y el buzzer permite a los estudiantes experimentar con conceptos fundamentales de la electrónica y la programación. Pueden aprender sobre la medición de distancias, el control de sensores y la generación de sonidos. Esto fomenta el pensamiento lógico, la resolución de problemas y la creatividad.

En el ámbito laboral, estas herramientas pueden ser utilizadas en proyectos de automatización y control. Por ejemplo, se pueden desarrollar sistemas de detección de objetos en líneas de producción o sistemas de monitoreo de niveles en tanques industriales. También se pueden utilizar en proyectos de domótica para controlar dispositivos electrónicos en el hogar.

En conclusión, el uso de Arduino con el sensor ultrasónico HC-SR04 y un buzzer ofrece numerosas posibilidades tanto en el ámbito cotidiano, educativo como laboral. Estas herramientas permiten desarrollar proyectos prácticos, aprender conceptos fundamentales y aplicar soluciones en diversos campos. Su accesibilidad y versatilidad las convierten en una opción atractiva para aquellos interesados en la electrónica y la programación.

#### **Referencias**

- Arduino. (2021). *Arduino CC, Educación*. Obtenido de https://www.arduino.cc/education?\_gl=1\*1nqgsts\*\_ga\* ODUyNjk3OTg1LjE2ODgzMTcyNTU.\*\_ga\_NEXN8H 46L5\*MTY4ODM0NTMyNy4yLjEuMTY4ODM0Njcy MS4wLjAuMA..
- Corona, L., Abarca, G., & Mares, J. (2019). *Sensores y Actuadores.* Patria. doi:978-607-438-936-4
- Enriquez,, R. (2019). *Guía de Usuario de Arduino .* Cordoba.

Intesc. (2017). *Electronica & Embebidos*. Obtenido de https://intesc.mx/libreria-sensor-ultrasonico-hc-sr04 mplab-x/

- Keyence. (2023). *What is sensor? Sensor Basics*. Obtenido de Guìa tècnicas :
- https://www.keyence.com.mx/mykeyence/?ptn=001 Monk, S. (2021). 30 Arduino Projects for th Evvil Genius.
- doi:978-0-07-174134-7 Oxer, J., & Blemings, H. (2022). Practical Arduino, Cool Proyets for Open Source Hardware. doi:978-1-4302- 2478-5
- Purdum, J. (2022). *Begnning C for Arduino.* doi:978-1- 4302-4777-7
- Torrente, Ó. (2018). *Arduino. Curso práctico de formación.* Madrid: Alfaomega. doi:978-607-707-648-3